## The pst-pdf package<sup>∗</sup>

Rolf Niepraschk† Hubert Gäßlein

2020/10/10

## 1 Introduction

The package pst-pdf simplifies the use of graphics from PSTricks and other Post-Script code in PDF documents. As in building a bibliography with  $BIBT<sub>F</sub>X$  additional external programmes are being invoked. In this case they are used to create a PDF file (\PDFcontainer) that will contain all this graphics material. In the final document this contents will be inserted instead of the original PostScript code.

### 2 Usage

#### 2.1 Package options

- active Activates the extraction mode (DVI output). An explicit declaration usually is not necessary (default in L<sup>AT</sup>FX mode).
- inactive No special actions; only the packages pstricks and graphicx are loaded  $(\text{default in VTFX}).$  Can be used to just convert the document with L<sup>AT</sup>FX into a DVI file while avoiding the automatic extraction mode.
- pstricks The package pstricks is loaded (default).
- nopstricks The package pstricks does not get loaded. Once it is detected that pstricks was loaded however in some other way, the pspicture environment is treated as if the option "pstricks" was given.
- draft From the \PDFcontainer file included graphics is displayed as frame in pdfL<sup>AT</sup>FX mode.
- final From the \PDFcontainer file included graphics is correctly displayed in pdfLATEX mode (default).
- tightpage The graphics' dimensions in the \PDFcontainer file match exactly those of the corresponding T<sub>E</sub>X boxes (default).
- **notightpage** The dimensions of the T<sub>EX</sub> box corresponding to its graphics is not always correct, since a PostScript statement can draw outside its box. The option "notightpage" makes the graphics in the \PDFcontainer file to be at

<sup>∗</sup>This document corresponds to pst-pdf v1.2f, dated 2020/10/10. Thanks to Peter Dyballa for the translation.

<sup>†</sup>Rolf.Niepraschk@gmx.de

least the size of the whole page. To be able to make use of the graphics' in a later pdfLATEX run, the \PDFcontainer file needs to be finished in a way that each graphics gets reduced in size to its visible part. For this an external programme like  $pdfprop<sup>1</sup>$  can be useful. Its use can save declaring the option "trim" (see also section 2.4).

displaymath In PDF mode the mathematical environments displaymath, eqnarray, and \$\$ get also extracted and included as graphics. This way additional PSTricks extensions can easily be added to the contents of these environments. (Question: how do AMSLAT<sub>EX</sub> environments behave?)

 $\langle$  other $\rangle$  All other options are passed to pstricks package.

#### 2.2 Program calls

The following table shows the course necessary to create a PDF document containing PostScript graphics<sup>2</sup>. As comparison the analogous course for a bibliography is shown.

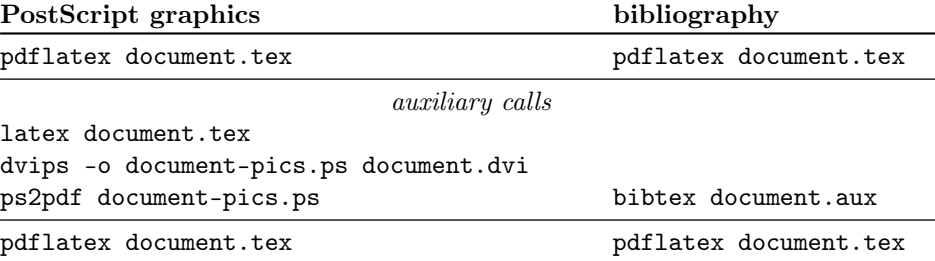

While creating the output only code from inside a pspicture or postscript environment is considered. PostScript graphics files, which are passed as parameter of an \includegraphics statement, too are included into the \PDFcontainer file. This file's name is by default  $\langle \rangle$  *jobname*  $\rangle$ -pics.pdf. It can be changed by re-defining the macro \PDFcontainer.

#### 2.3 User commands

pspicture  $\begin{cases} [\text{keys}] (\text{only})(\text{only}) \dots \end{cases}$ The pspicture environment is not available when the option "nopstricks" was given. It is to be used the same way as if in PSTricks. In pdfL<sup>AT</sup>FX mode this environment's contents is only displayed when the \PDFcontainer file was created before. postscript  $\begin{cases}[\text{keys}]\dots\end{cases}$  . . . . \end{postscript}

The postscript environment can contain any code except floats. In pdfLAT<sub>EX</sub> mode its contents is take too off the \PDFcontainer file. Other as in the pspicture environment the necessary space is not always preserved when the \PDFcontainer file does not exist yet.

\includegraphics \includegraphics [\label} \filename} \end{hile}

<sup>1</sup>CTAN: support/pdfcrop/

<sup>&</sup>lt;sup>2</sup>The T<sub>EX</sub> distribution "teT<sub>EX</sub>" contains a UNIX shell script ps4pdf which executes all the necessary steps. See: CTAN: macros/latex/contrib/ps4pdf/

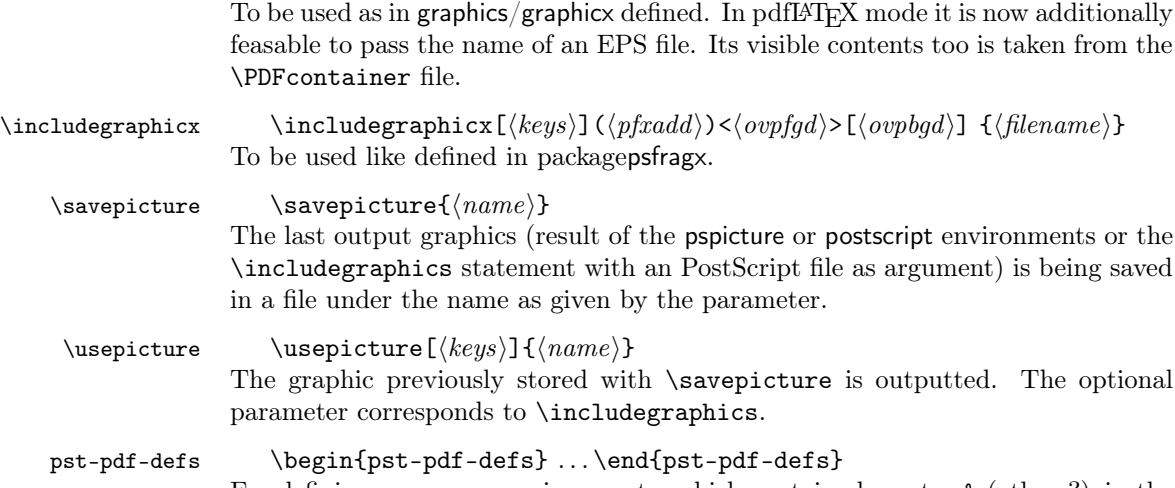

For defining macros or environments, which contain character  $\&$  (others?) in the output, these defintions have to be wrapped with environment pst-pdf-defs.

#### 2.4 Command options

The behaviour of the \includegraphics and \usepicture statements and the postscript environment can be modified with any of the following parameters (key value syntax):

- $frame=\langle true|false\rangle$  As with the  $\Delta$  statement a frame is drawn around the graphics. Any change of size due to rotation is taken into account. Drawing happens in pdfL<sup>AT</sup>EX mode; before, in creating the **\PDFcontainer** file, it is ignored. Default: false.
- $innerframe=\langle true|false\rangle$  As in "frame", but the frame is drawn around the graphics, not its box.
- $ignore = \langle true|false \rangle$  If set to "true" no graphics are outputted. With macro  $\simeq$  \savepicture{ $\langle name \rangle$ } the graphics can be used later in a different place via \usepicture. Default: false.
- $showname = \langle true | false \rangle$  A caption of minimal font size records the used file's name. Default: false.
- $namefont = \{font \, commands \}$  Controls the font used when "showname=true" is set. Default: \ttfamily\tiny

All parameters can be set globally as in \setkeys{Gin}{ $\{key = value\}$ .

## 3 Implementation

1  $\langle *package \rangle$ 

#### 3.1 Package options

- 2 \newcommand\*\ppf@TeX@mode{-1}
- 3 \newcommand\*\ppf@draft{false}

```
4 \newif\if@ppf@PST@used\@ppf@PST@usedtrue
5 \newif\if@ppf@tightpage \@ppf@tightpagetrue
6 \DeclareOption{active}{\OptionNotUsed}
7 \DeclareOption{inactive}{\def\ppf@TeX@mode{9}}
8 \DeclareOption{ignore}{\def\ppf@TeX@mode{999}}
9 \DeclareOption{pstricks}{\@ppf@PST@usedtrue}
10 \DeclareOption{nopstricks}{\@ppf@PST@usedfalse}
11 \DeclareOption{displaymath}{%
12 \PassOptionsToPackage\CurrentOption{preview}}
13 \DeclareOption{draft}{\def\ppf@draft{true}}
14 \DeclareOption{final}{\def\ppf@draft{false}%
15 \PassOptionsToPackage\CurrentOption{graphicx}}
16 \DeclareOption{notightpage}{\@ppf@tightpagefalse}%
17 \DeclareOption{tightpage}{\@ppf@tightpagetrue}%
18 \DeclareOption*{%
19 \PassOptionsToPackage\CurrentOption{pstricks}}
20 \ProcessOptions\relax
21 \ifnum\ppf@TeX@mode=999\relax\expandafter\endinput\fi
```
#### 3.2 Compiler tests

It is tested which TEX compiler in which mode of operation is actually used (see 'graphics.cfg' in teTEX/TEX Live). Accordingly the environments pspicture and postscript gain each a different range of functions. This test is only executed when the options active or inactive were not given.

```
22 \RequirePackage{ifpdf,ifxetex,ifvtex}
23 \ifnum\ppf@TeX@mode=-1\relax
24 \ifpdf
  \Rightarrow pdfT<sub>EX</sub> or LuaT<sub>EX</sub> are running in PDF mode
25 \def\ppf@TeX@mode{1}%
26 \RequirePackage{luatex85}%
27 \else
28 \ifvtex
  \Rightarrow VTEX
29 \def\ppf@TeX@mode{9}%
30 \, \text{kg}31 \ifxetex
  \Rightarrow XeT<sub>F</sub>X
32 \def\ppf@TeX@mode{9}%
33 \else
  ⇒DVI mode
34 \def\ppf@TeX@mode{0}%
35 \overline{\phantom{a}} \fi
36 \fi
37 \fi
38 \text{ t}39 \newcommand*\PDFcontainer{}
40 \edef\PDFcontainer{\jobname-pics.pdf}
41 \newcounter{pspicture}
42 \newcommand*\ppf@other@extensions[1]{}
```

```
43 \newcommand*\usepicture[2][]{}
```

```
44 \newcommand*\savepicture[1]{}
          pst-pdf-defs
                        45 \newenvironment*{pst-pdf-defs}{%
                        46 \endgroup<br>47% ??? \@
                             ??? \@currenvline
                        48 }{%
                        49 \begingroup
                        50 \def\@currenvir{pst-pdf-defs}%
                        51 }
                        52 \RequirePackage{graphicx}[2017/06/01]%
                        53 \let\ppf@Ginclude@graphics\Ginclude@graphics
                        54 \let\ppf@Gin@extensions\Gin@extensions
                        55 \let\ppf@Gin@ii\Gin@ii
                        56 \newif\if@ppf@pdftex@graphic
                        57 \newif\ifGin@frame\Gin@framefalse
                        58 \newif\ifGin@innerframe\Gin@innerframefalse
                        59 \newif\ifGin@showname\Gin@shownamefalse
                        60 \newif\ifGin@ignore\Gin@ignorefalse
                        \ifpr@outer in fact is defined in package preview. We have to do it here too since
                        otherwise T<sub>E</sub>X could "stumble and fall" while parsing the \ifcase structure.
                        61 \newif\ifpr@outer
\ppf@is@pdfTeX@graphic Parameter #1 is the name of a graphics file with or without extension, parameter
                        #2 contains the valid extensions in PDF mode, parameter #3 contains the valid
                        extensions in DVI mode. If it works to process the graphics in PDF mode, then
                        the statements in #4 are executed, otherwise those in #5.
                        62 \newcommand*\ppf@is@pdfTeX@graphic[5]{%
                        63 \@ppf@pdftex@graphicfalse%
                        64 \begingroup
                        65 \edef\pdfTeXext{,#2,}%
                        66 \edef\pdfTeXext{\detokenize\expandafter{\pdfTeXext}}%
                        Instead of loading the found graphics, only a test on file name extension.
                        67 \def\Gin@setfile##1##2##3{%
                        68 \edef\@tempa{,##2,}%
                        69 \@expandtwoargs\in@{\detokenize\expandafter{\@tempa}}{\pdfTeXext}%
                        70 \ifin@\global\@ppf@pdftex@graphictrue\fi}%
                        File types for both modes need to be determined to prevent a wrong error message
                        "File '#1' not found".
                        71 \edef\Gin@extensions{#2,#3}%
                        Trial invocation. Output is completely inhibited.
                        72 \pr@outerfalse\ppf@Ginclude@graphics{#1}%
                        73 \endgroup
                        74 \if@ppf@pdftex@graphic#4\else#5\fi
                        75 }
                        76 \ifcase\ppf@TeX@mode\relax
```
#### 3.3 Extraction mode (DVI output)

The pspicture environment retains any definition from pstricks.tex. Only the code from the environments pspicture and postscript as well as \includegraphics with PostScript files leads to records into the DVI file. The remainder of the document's code is ignored for output. After conversion of the DVI file via Post-Script ("dvips") into PDF (\PDFcontainer file) each graphics takes exactly one page in the **\PDFcontainer** file. The T<sub>F</sub>X compiler with DVI output and the package option "active" both force this mode.

```
77 \PackageInfo{pst-pdf}{%
78 MODE: \ppf@TeX@mode\space (dvi -- extraction mode)}%
79 \nofiles
80 \let\makeindex\@empty \let\makeglossary\@empty \let\printindex\@empty
81 \renewcommand*\makeindex[1][]{}%
82 \renewcommand*\makeglossary[1][]{}%
83 \renewcommand*\printindex[1][]{}%
84 \AtBeginDocument{\overfullrule=\z@}%
85 \if@ppf@PST@used\RequirePackage{pstricks}\fi
86 \RequirePackage[active,dvips,tightpage]{preview}[2005/01/29]%
87 \newcommand*\ppf@PreviewBbAdjust{}%
88 \newcommand*\ppf@RestoreBbAdjust{%
89 \let\PreviewBbAdjust\ppf@PreviewBbAdjust}%
```
The pdfLAT<sub>EX</sub> mode compliant graphics file formats are needed too. (Argument copied from 'pdftex.def' –  $2020/10/05$ ).

```
90 \def\ppf@other@extensions{%
91 .pdf,.png,.jpg,.mps,.jpeg,.jbig2,.jb2,%
92 .PDF,.PNG,.JPG,.JPEG,.JBIG2,.JB2%
93 }
```
In PDF mode no rules must be defined for its compliant (PNG, JPEG, PDF) graphics file formats (because of for example 'dvips' extensions). The universal EPS rule is used to at least find these files.

```
94 \AtBeginDocument{%
95 \@ifpackageloaded{keyval}{%
96 \def\KV@errx#1{\PackageInfo{keyval}{#1}}%
97 }{}%
98 \@ifpackageloaded{xkeyval}{%
99 \def\XKV@err#1{\PackageInfo{xkeyval}{#1}}%
100 }{}%
```
In this mode undefined keys should not be an error.

```
101 \@for\@tempa:=\ppf@other@extensions\do{%
102 \expandafter\let\csname Gin@rule@\@tempa\endcsname\relax}%
103 \DeclareGraphicsRule{*}{eps}{*}{}}%
No function in this mode.
104 \define@key{Gin}{innerframe}[true]{}%
105 \define@key{Gin}{frame}[true]{}%
106 \define@key{Gin}{ignore}[true]{}%
107 \define@key{Gin}{showname}[true]{}%
108 \define@key{Gin}{namefont}{}%
109 \@ifundefined{Gin@page}{\define@key{Gin}{page}{}}{}%
110 \if@ppf@tightpage\else
```

```
111 \def\PreviewBbAdjust{%
          112 -600pt -600pt 600pt 600pt}%
          113 \AtEndDocument{%
          114 \PackageWarningNoLine{pst-pdf}{Picture container needs cropping.}}%
          115 \fi
postscript The postscript environment utilises the trim option in the same manner as does
           \includegraphics (any specification without dimension is interpreted as if given
           in bp).
          116 \newenvironment{postscript}[1][]%
          117 {%
          118 \global\let\ppf@PreviewBbAdjust\PreviewBbAdjust
          119 \if@ppf@tightpage
          120 \begingroup
          121 \setkeys{Gin}{#1}%
          122 \xdef\PreviewBbAdjust{%
          123 -\Gin@vllx bp -\Gin@vlly bp \Gin@vurx bp \Gin@vury bp}%
          124 \endgroup
          125 \ifmmode{\big\vert} \else{ 125 \fi \fi
          126 \ignorespaces
          127 }%
          128 {\aftergroup\ppf@RestoreBbAdjust}%
          129 \PreviewEnvironment{postscript}%
          130 \AtBeginDocument{%
          131 \@ifundefined{PSTricksLoaded}{}%
          132 \{%
pspicture Announce preview original definition.
          133 \PreviewEnvironment{pspicture}%
 psmatrix Announce preview original definition.
          134 \@difundefined{psmatrix}{}%
          135 {%
          136 \PreviewEnvironment{psmatrix}%
          137 \newcommand*\ppf@set@mode{}%
          138 \newcommand*\ppf@test@mmode{%
          139 \ifmmode
          140 \ifinner
          141 \let\ppf@set@mode=$%
          142 \text{le}143 \def\ppf@set@mode{$$}%
          144 \qquad \qquad \text{If i}145 \else
          146 \let\ppf@set@mode=\@empty
          147 \fi
          148 }%
          149 \let\ppf@psmatrix=\psmatrix
          150 \expandafter\let\expandafter\ppf@pr@psmatrix%
          151 \expandafter=\csname pr@\string\psmatrix\endcsname
          152 \let\ppf@endpsmatrix=\endpsmatrix
          153 \def\psmatrix{\ppf@test@mmode\ppf@psmatrix}%
          154 \expandafter\def\csname pr@\string\psmatrix\endcsname{%
```

```
155 \ppf@set@mode\ppf@pr@psmatrix}%
```
156 \def\endpsmatrix{\ppf@endpsmatrix\ppf@set@mode}% 157 }%

Announce internal macro \pst@object to enable the use of some PSTricks code outside of pspicture environments. At the moment invocations of the following kind are feasible:

\pst@object  $\{\langle m\rangle\}\langle *\rangle$ [ $\langle o\rangle$ ] $\{\langle o\rangle\}\{\langle o\rangle\}\langle\langle o\rangle\rangle$ ( $\langle o\rangle$ )( $\langle o\rangle$ )  $(m = \text{necessary}, * = \text{optional}, o = \text{optional})$ 

More than three optional arguments at the call's end, as in \psline possible, do not work yet.

```
158 \PreviewMacro[{{}*[]%
                   159 ?\bgroup{#{#1}{{#1}}}{}%
                   160 ?\bgroup{#{#1}{{#1}}}}{}%
                   161 ?({#{(#1)}{({#1})}}{}%
                   162 ?({#{(#1)}{({#1})}}{}%
                   163 ?(\{ \# \{ (\#1) \} \{ (\{ \#1 \} ) \} \} \}164 }]{\pst@object}}%
                   Prevent multiple test-wise setting of table contents by "tabularx".
                   165 \@ifundefined{tabularx}{}{%
                   166 \newcolumntype{X}{c}%
                   167 \expandafter\let\expandafter\tabularx\csname tabular*\endcsname
                   168 \expandafter\let\expandafter\endtabularx\csname endtabular*\endcsname
                   169 }%
                   Support of \includegraphicx from the package psfragx.
                   170 \@ifundefined{pfx@includegraphicx}{}{%
                   171 \PreviewMacro[{{}{}}]{\pfx@includegraphicx}}%
                   172 }%
     \Gscale@@box Disable scaling.
                   173 \def\Gscale@@box#1#2#3{%
                   174 \toks@{\mbox}%
                   175 }%
\Ginclude@graphics All graphics content of well known format (for instance EPS files) is treated in a
                   regular way, which in this mode denotes that it is subject to preview functions.
                   Other graphics content (for instance PDF files) is ignored.
                   176 \def\Ginclude@graphics#1{%
                   177 \ifpr@outer
                   Generally pdfTEX supported graphics formats are intended to be preferred (in-
                   clusion in final pdfTEX run). If it's a PostScript type graphics, then the original
                   definition is in function again and registration for the preview package is necessary
                   in order to convert this PostScript type graphics into PDF.
                   178 \ppf@is@pdfTeX@graphic{#1}{\ppf@other@extensions}{\Gin@extensions}%
                   Dummy box to prevent a division by zero while scaling or rotating. Otherwise
                   ignored.
                   179 {\rule{10pt}{10pt}}%
                   180 {\ppf@Ginclude@graphics{#1}}%
```

```
181 \else
```
Inside a PostScript environment (pspicture etc.) \includegraphics has to behave as in its original definition (only DVIPS supported graphics formats are allowed).

```
182 \ppf@Ginclude@graphics{#1}%
183 \setminusfi
184 }%
185 \PreviewMacro[{{}}]{\ppf@Ginclude@graphics}%
186 \let\pdfliteral\@gobble%
187 \or
```
### 3.4 pdfl<sup>AT</sup>FX mode (PDF output)

When the **\PDFcontainer** file (default:  $\langle \rangle$ *jobname*  $\rangle$ -pics.pdf) exists, the contents of the environments pspicture and postscript is ignored. Instead the corresponding graphics from the \PDFcontainer file is used.

188 \PackageInfo{pst-pdf}{MODE: \ppf@TeX@mode\space (pdfTeX mode)}%

Prevent pdfT<sub>F</sub>X's message Non-PDF special ignored!.

```
189 \if@ppf@PST@used
190 \let\ppf@temp\AtBeginDvi\let\AtBeginDvi\@gobble
191 \def\c@lor@to@ps#1 #2\@@{}%
192 \RequirePackage{pstricks}\let\AtBeginDvi\ppf@temp
193 \fi
194 \@temptokena{%
195 \let\Gin@PS@file@header\@gobble\let\Gin@PS@literal@header\@gobble
196 \let\Gin@PS@raw\@gobble\let\Gin@PS@restored\@gobble
197 \@ifundefined{PSTricksLoaded}{}{%
```
Necessary if PSTricks < 2.0.

198 \PSTricksOff% 199 \def\c@lor@to@ps#1 #2\@@{}% 200 }% 201 }%

PostScript output is now inhibited and later once again.

```
202 \the\@temptokena%
```

```
203 \expandafter\AtBeginDocument\expandafter
```
204 {\the\@temptokena\@temptokena{}}%

```
205 \@ifundefined{PSTricksLoaded}{}{%
```
To parse the arguments of PSTricks' \pst@object we load preview in active mode, but restore the default definitions of **\output** and **\shipout.** \pr@startbox and \pr@endbox serve here only to disable \pst@object and to load the corresponding graphics from the \PDFcontainer file. At present a maximum of three optional parameters in round braces (parenthesis) at the end of \pst@object is supported, which is sufficient, but not always enough.

- 206 \newtoks\ppf@output
- 207 \ppf@output\expandafter{\the\output}%

208 \let\ppf@nofiles=\nofiles \let\nofiles=\relax

209 \let\ppf@shipout=\shipout

```
210 \RequirePackage[active]{preview}[2005/01/29]%
```
211 \let\shipout=\ppf@shipout \let\ppf@shipout=\relax

```
212 \let\nofiles=\ppf@nofiles \let\ppf@nofiles=\relax
```
213 \output\expandafter{\the\ppf@output} \ppf@output{}%

```
\pr@startbox, \pr@endbox: simpler over original definitions.
214 \long\def\pr@startbox#1#2{%
215 \ifpr@outer
216 \toks@{#2}%
217 \edef\pr@cleanup{\the\toks@}%
218 \setbox\@tempboxa\vbox\bgroup
219 \everydisplay{}%
220 \pr@outerfalse%
221 \expandafter\@firstofone
222 \else
223 \expandafter\@gobble
224 \fi{#1}}%
225 \def\pr@endbox{%
226 \egroup
227 \setbox\@tempboxa\box\voidb@x
228 \ppf@@getpicture
229 \pr@cleanup}%
(See also the identical definition in DVI mode.)
230 \AtBeginDocument{%
231 \@ifundefined{pst@object}{}%
232 {%
233 \PreviewMacro[{{}*[]%
234 ?\bgroup{#{#1}{{#1}}}{}%
235 ?\bgroup{#{#1}{{#1}}}{}%
236 ?({#{(#1)}{({#1})}}{}%
237 ?({#{(#1)}{({#1})}}{}
238 ?({#{(#1)}{({#1})}}{}%
239 }]{\pst@object}}%
240 }%
241 }%
Too the supported file name extensions from DVI mode are needed. (Argument
copied from 'dvips.def' -2017/06/20).
242 \def\ppf@other@extensions{.eps,.ps,.eps.gz,.ps.gz,.eps.Z,.mps}%
Dummy definition for in DVI mode supported file formats.
243 \DeclareGraphicsRule{*}{eps}{*}{}%
244 \define@key{Gin}{innerframe}[true]{%
245 \lowercase{\Gin@boolkey{#1}}{innerframe}}%
246 \define@key{Gin}{frame}[true]{%
247 \lowercase{\Gin@boolkey{#1}}{frame}}%
248 \define@key{Gin}{ignore}[true]{%
249 \lowercase{\Gin@boolkey{#1}}{ignore}}%
250 \define@key{Gin}{frame@@}{%
(For internal use only!)
251 \edef\@tempa{\toks@{\noexpand\frame{\the\toks@}}}%
252 \ifcase#1\relax
253 \ifGin@innerframe\else\let\@tempa\relax\fi
254 \overline{\arctan}255 \ifGin@frame\else\let\@tempa\relax\fi
256 \setminusfi
257 \\ldotempa% 258 \etch
258
```

```
259 \define@key{Gin}{showname}[true]{%
260 \lowercase{\Gin@boolkey{#1}}{showname}}%
261 \define@key{Gin}{namefont}{%
262 \begingroup
263 \@temptokena\expandafter{\ppf@namefont#1}%
264 \edef\x{\endgroup\def\noexpand\ppf@namefont{\the\@temptokena}}%
265 \chi\%266 }%
267 \newcommand*\ppf@filename{}%
268 \newcommand*\ppf@namefont{\tiny\ttfamily}%
269 \newcommand*\ppf@Gin@keys{}%
270 \let\ppf@Gin@setfile\Gin@setfile
```
\Gin@setfile Save real file name and, if applicable, page number for later use.

```
271 \def\Gin@setfile#1#2#3{\ppf@Gin@setfile{#1}{#2}{#3}%
```

```
272 \xdef\ppf@filename{%
```

```
273 #3\ifx\Gin@page\@empty\else(\Gin@page)\fi}}%
```
\Gin@ii Examine the options "frame", "ignore", etc. as soon as other special cases.

```
274 \def\Gin@ii[#1]#2{%
```
\begingroup

The value of **\ifGin@innerframe** has to be known before the inner frame is drawn. The values for \ifGin@showname and \ppf@namefont need to be available after rendering the graphics too. Thus beforehand and protected inside a group examine the options.

\@temptokena{#1}\def\ppf@tempb{#2}%

Finds empty file name when calling \usepicture.

277 \ifx\ppf@tempb\@empty\else

\ppf@is@pdfTeX@graphic{#2}{\Gin@extensions}{\ppf@other@extensions}%

Graphics out of \PDFcontainer are complete – scaled, rotated, etc. Don't apply these things again and therefore ignore the optional parameters.

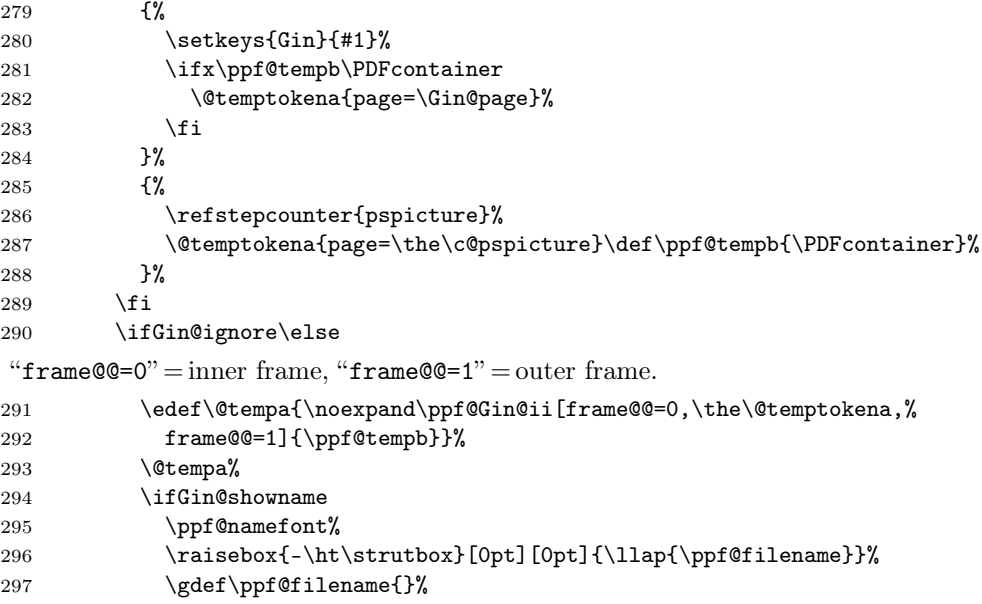

```
298 \fi
                299 \forallfi
                300 \endgroup
                301 }%
                302 \IfFileExists{\PDFcontainer}%
                303 {%
\ppf@container@max The number of pages as contained in \PDFcontainer file.
                 304 \pdfximage{\PDFcontainer}%
                305 \edef\ppf@container@max{\the\pdflastximagepages}%
                306 \AtEndDocument{%
                307 \ifnum\c@pspicture>\z@
                 A warning only makes sense when a graphics is needed at all.
                308 \ifnum\c@pspicture=\ppf@container@max\else
                309 \PackageWarningNoLine{pst-pdf}{%
                310 '\PDFcontainer' contains \ppf@container@max\space pages
                311 \MessageBreak but \the\c@pspicture\space pages are requested:
                312 \MessageBreak File '\PDFcontainer' is no more valid!
                313 \MessageBreak Recreate it
                314 }%
                315 \fi<br>316 \fi
                         \chii
                317 }%
                318 }%
                319 {%
                320 \def\ppf@container@max{0}%
                321 \AtEndDocument{%
                322 \ifnum\c@pspicture>\z@
                323 \filename@parse{\PDFcontainer}%
                324 \PackageWarningNoLine{pst-pdf}{%
                325 File '\PDFcontainer' not found. \MessageBreak
                326 Use the following commands to create it: \MessageBreak
                327 ----------------------------------------------------
                328 \MessageBreak
                329 latex \jobname.tex\MessageBreak
                330 dvips -o \filename@base.ps \jobname.dvi\MessageBreak
                331 ps2pdf \filename@base.ps\MessageBreak
                332 ----------------------------------------------------
                333 }%
                334 \overrightarrow{fi}335 }%
                336 }%
```

```
\ppf@isnum If parameter #1 is numeric, the instructions in #2, otherwise those in #3 are exe-
             cuted (see bibtopic.sty).
```

```
337 \newcommand\ppf@isnum[1]{%
338 \if!\ifnum9<1#1!\else_\fi\expandafter\@firstoftwo
339 \else\expandafter\@secondoftwo\fi}%
```
psmatrix Both environments ignore their contents and load instead the corresponding graphpspicture ics out of the \PDFcontainer file. The value of the herein used pspicture counter's value can be used in \label/\ref.

postscript

```
340 \newcommand*\ppf@set@mode{}%
            341 \newcommand*\ppf@test@mmode{%
            342 \ifmmode
            343 \ifinner
            344 \let\ppf@set@mode=$%
            345 \else
            346 \def\ppf@set@mode{$$}%
            347 \fi
            348 \else
            349 \let\ppf@set@mode=\@empty
            350 \overline{50} \overline{51}351 }
            352 \RequirePackage{environ}%
            353 \newenvironment{postscript}[1][]{%
            354 \def\@tempa{postscript}%
            355 \ifx\@tempa\@currenvir
            356 \def\ppf@Gin@keys{#1}%
            357 \lambdaelse
            358 \def\ppf@Gin@keys{}%
            359 \fi
            360 \ppf@@getpicture%
            361 \Collect@Body\@gobble}{}%
            362 \AtBeginDocument{%
            363 \@ifundefined{PSTricksLoaded}{}{%
            364 \def\pst@@@picture[#1](#2,#3)(#4,#5){\postscript}%
            365 \def\endpspicture{\endpostscript\endgroup}%
            366 \@ifundefined{psmatrix}{}{%
            367 \let\psmatrix=\postscript
            368 \let\endpsmatrix=\endpostscript}%
            369 }%
            370 \@ifundefined{pfx@includegraphicx}{}{%
             The useless redefinition of \intincludegraphics in pdfT<sub>E</sub>X mode (package psfragx)
             is leading to double insertion of the result. We go back to the original meaning.
            371 \let\includegraphics=\pfx@includegraphics
            372 \def\pfx@includegraphicx#1#2{\ppf@@getpicture}%
            373 }%
            374 }%
\savepicture Saves the recent graphics' number in a macro named \ppf@@@#1.
            375 \def\savepicture#1{%
            376 \expandafter\xdef\csname ppf@@@#1\endcsname{\the\pdflastximage}}%
 \usepicture Inserts graphics with symbolic name #2. This name has to be declared beforehand
             in \simeq in \simeq instead of a name a number can be used too, which
             directly addresses a graphics in the \PDFcontainer file. The optional parameter
             #1 corresponds to the one in \includegraphics.
            377 \renewcommand*\usepicture[2][]{%
            378 \@ifundefined{ppf@@@#2}%
            379 {%
            380 \ppf@isnum{#2}%
            381 {\ppf@getpicture{#1}{#2}}%
```

```
382 {\@latex@error{picture '#2' undefined}\@ehc}%
               383 }%
               384 {%
               385 \begingroup
               386 \def\Ginclude@graphics##1{%
               387 \xdef\ppf@filename{#2}%
               388 \setbox\z@\hbox{\pdfrefximage\@nameuse{ppf@@#2}}%
               389 \Gin@nat@height\ht\z@ \Gin@nat@width\wd\z@
               390 \def\Gin@llx{0}\let\Gin@lly\Gin@llx
               391 \Gin@defaultbp\Gin@urx{\Gin@nat@width}%
               392 \Gin@defaultbp\Gin@ury{\Gin@nat@height}%
               393 \Gin@bboxtrue\Gin@viewport@code%
               394 \Gin@nat@height\Gin@ury bp%
               395 \advance\Gin@nat@height-\Gin@lly bp%
               396 \Gin@nat@width\Gin@urx bp%
               397 \advance\Gin@nat@width-\Gin@llx bp%
               398 \Gin@req@sizes%
               399 \ht\z@\Gin@req@height \wd\z@\Gin@req@width
               400 \leavevmode\box\z@}%
               401 \define@key{Gin}{type}{}%
               402 \includegraphics[scale=1,#1]{}%
               403 \endgroup
               404 }}%
\ppf@getpicture Inserts the page (graphics) with number #2 from the \PDFcontainer file. Param-
                eter #1: any option as in \includegraphics.
               405 \newcommand*\ppf@getpicture[2]{%
               406 \@tempcnta=#2\relax%
               407 \ifnum\@tempcnta>\ppf@container@max
               408 \PackageWarningNoLine{pst-pdf}{%
               409 pspicture No. \the\@tempcnta\space undefined}%
               410 \else
               411 \includegraphics[draft=\ppf@draft,#1,page=\the\@tempcnta]%
               412 {\PDFcontainer}%
               413 \fi
               414 \gdef\ppf@Gin@keys{}}%
\ppf@@getpicture Inserts next page (graphics) from the \PDFcontainer file.
               415 \newcommand*\ppf@@getpicture{%
               416 \ifpr@outer
               417 \refstepcounter{pspicture}%
               418 \expandafter\ppf@getpicture\expandafter{\ppf@Gin@keys}%
               419 {\the\c@pspicture}%
               420 \{f_i\}%
   pst-pdf-defs Environment without grouping. The character & has the catcode "other". Useful
                for user-defined macro definitions with e. g. psmatrix inside.
               421 \renewenvironment*{pst-pdf-defs}%
               422 \frac{192}{2}423 \endgroup
               424 % ??? \@currenvline
               425 \chardef\ppf@temp=\catcode'\&%
               426 \@makeother\&%
```

```
427 }{%
```

```
428 \catcode'\&=\ppf@temp
429 \begingroup
430 \def\@currenvir{pst-pdf-defs}%
431 }
```
## 432 \else

### 3.5 Inactive Mode

Only the packages pstricks and graphicx are loaded – no further exertion of influence. The package option "inactive" as soon as the VTEX compiler force this mode.

```
433 \PackageInfo{pst-pdf}{MODE: \ppf@TeX@mode\space (inactive mode)}%<br>434 \newenvironment{postscript}[1][]{\ignorespaces}{}%
      \newenvironment{postscript}[1][]{\ignorespaces}{}%
435 \let\ppf@is@pdfTeX@graphic\relax
436 \overline{1}437 \InputIfFileExists{pst-pdf.cfg}{%
```

```
438 \PackageInfo{pst-pdf}{Local config file pst-pdf.cfg used}}{}%
439 \sqrt{}package\rangle
```
## Change History

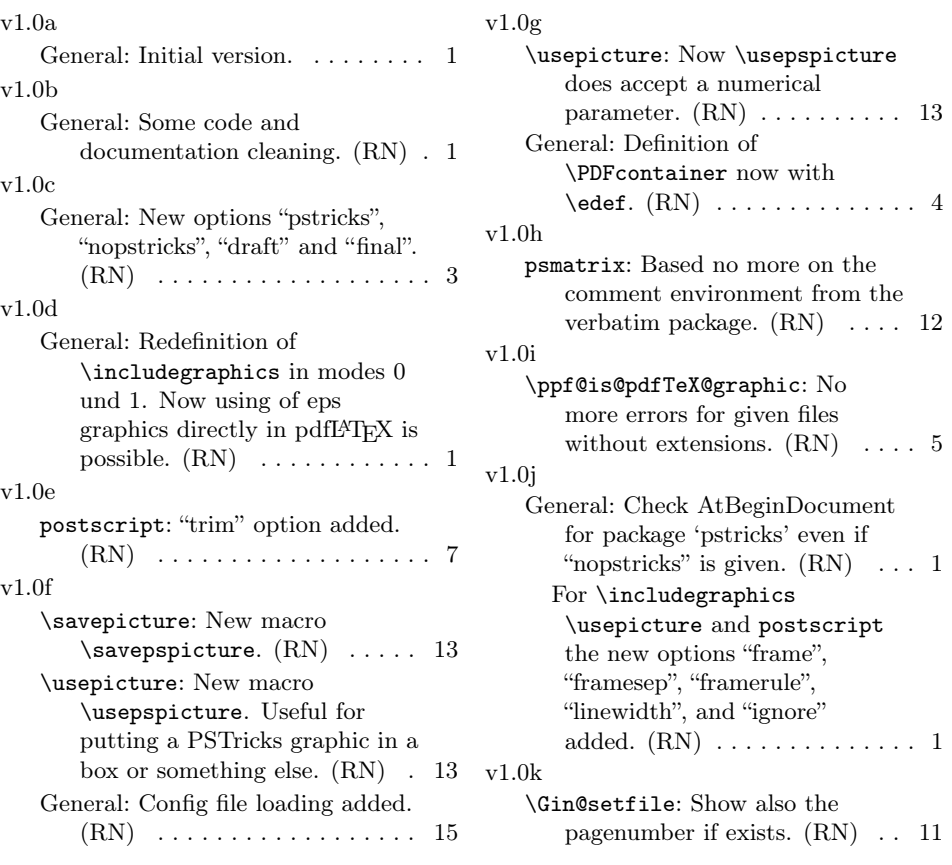

\Ginclude@graphics: Prevent division by zero.  $(RN)$  . . . . . . . 8 v1.0l General: Options "framesep", "framerule", "linewidth" removed, "fname" and "innerframe" added.  $(RN)$ .... 1 v1.0m General: New package option "notightpage" added.  $(RN)$  ... 1 v1.0n General: Changed marcro names (\savepicture and  $\text{user}$ .  $(RN)$  ....... 1 Some code cleaning.  $(RN)$  ... 1 v1.0o General: New code for "notightpage".  $(RN)$  ........  $6$  v1.1g Option "fname" renamed to "showname".  $(RN)$  ......... 1 v1.0p General: Some code and documentation cleaning. (RN) . 1 v1.0q \usepicture: Now \usepspicture works for all kind of graphics. (RN) . . . . . . . . . . . . . . . . . . 13 v1.0r \ppf@is@pdfTeX@graphic: Changed \ppf@is@known@graphic to \ppf@is@pdfTeX@graphic. Now pdfT<sub>E</sub>X graphics are prefered.  $(RN)$   $\dots$  . . . . . . . . . . 5 v1.0s \Gin@ii: Rewritten. (RN) . . . . . 11 General: Scaling e.g. of PostScript pictures now only in extraction mode. Some code cleaning.  $(RN)$  . . . . . . . . . . . . . . . . . . 1 v1.1a General: Support for the internal PSTricks macro \pst@object.  $(HjG/RN)$  . . . . . . . . . . . . . . . 8 v1.1b General: Ignore the call of \nofiles inside of preview. (RN) . . . . . . . . . . . . . . . . . . . 9 Some code and documentation cleaning.  $(RN)$  . . . . . . . . . . . 1 v1.1c General: New package option "tightpage" added.  $(RN)$  ..... 1

Special support for "tabularx". (RN) . . . . . . . . . . . . . . . . . . . 8 Supress handling of pdfL<sup>AT</sup>EX graphic formats in DVI mode. (RN) . . . . . . . . . . . . . . . . . . . 6 v1.1d postscript: Support for PSTricks environment "psmatrix". (RN) 13 v1.1e General: New option "displaymath" (see preview package).  $(HjG/RN) \dots \dots \dots \dots \dots \dots$ v1.1f General: Package option "ignore" reimplemented. Now the compilation of the dtx file in  $LAT$ <sub>F</sub>X mode is possible.  $(RN)$  . 3 postscript: "psmatrix" environment (preserve math mode).  $(RN/H \nvert G)$  . . . . . . . . 13 pspicture: pspicture environment must still parse its arguments.  $(RN/HjG)$  .............. 12 v1.1h \Ginclude@graphics: Check if inside of a PS-related environment (correct graphic inclusion).  $(RN)$  . . . . . . . . . . 8 v1.1i \Ginclude@graphics: Correction of the inside check. (RN/HjG) . 8 General: \ifpr@outer must be predefined.  $(HjG/RN)$  . . . . . . . 5 Package option "final" also for "graphicx".  $(RN)$  . . . . . . . . . . 4 v1.1k General: New environment pst-pdf-defs: Support for PSTricks environment "psmatrix" inside user definitions.  $(RN,HjG)$  . . . . . . . 1 v1.1l General: Support for the package " $psfragx$ ".  $(RN)$  . . . . . . . . . . . . 8 v1.1m General: Merge english and german version of the documentation.  $(RN)$  ....... 1 v1.1n General: \nofiles added (suggestion of Torsten Bronger).  $\ldots$  . . . . . . . . . . . . . . 6

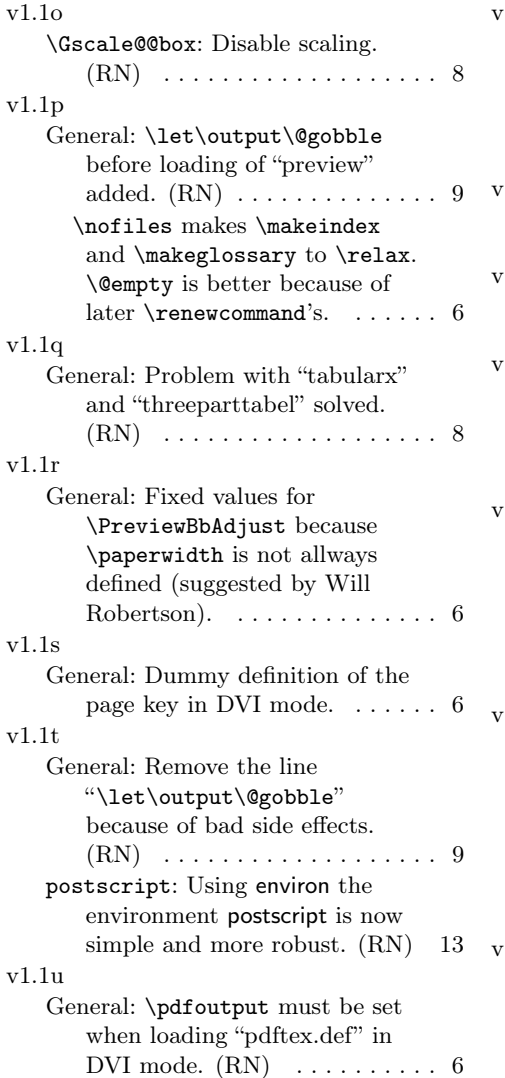

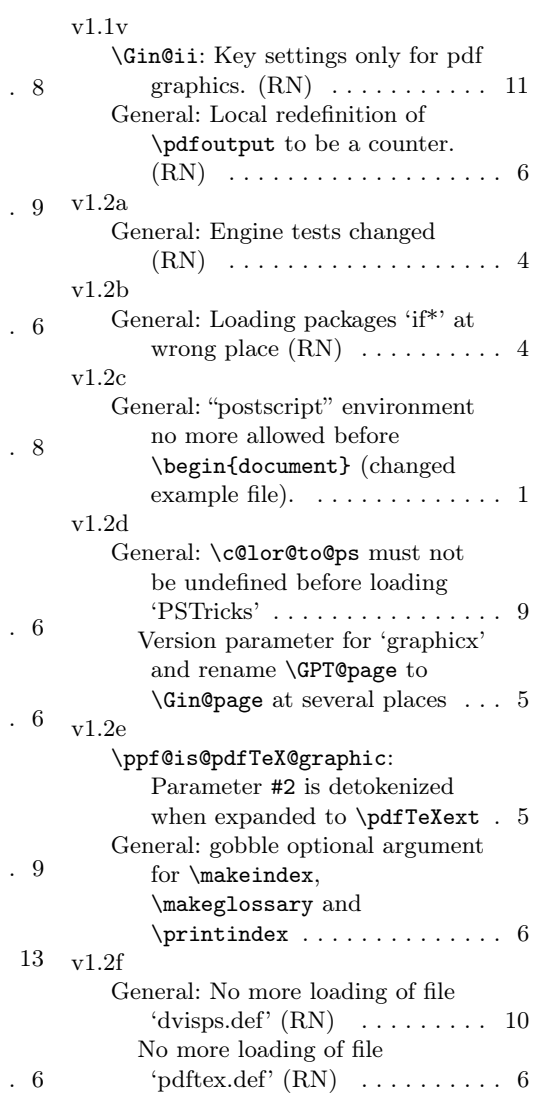

### 17

# Index

Numbers written in italic refer to the page where the corresponding entry is described; numbers underlined refer to the code line of the definition; numbers in roman refer to the code lines where the entry is used.

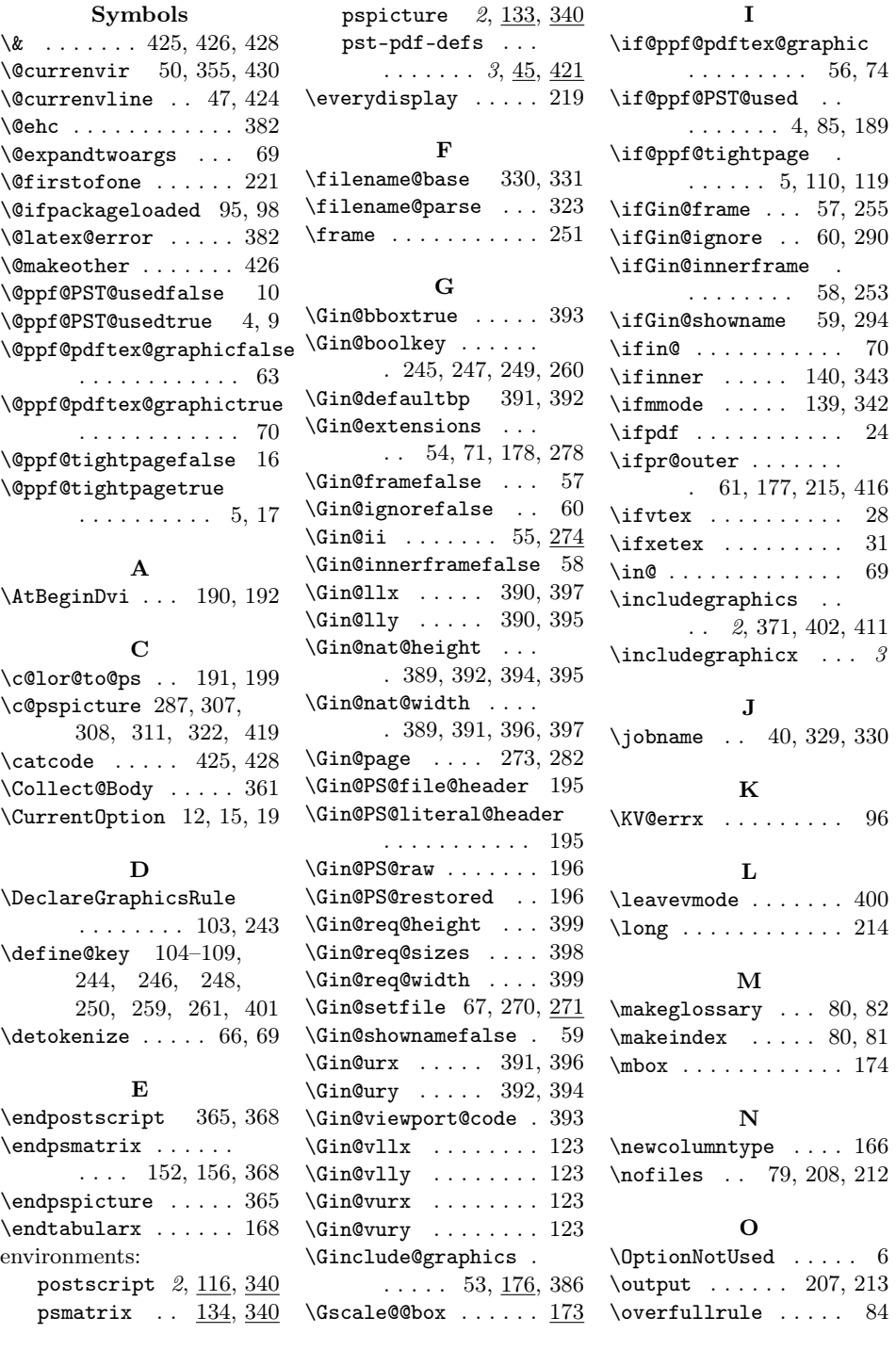

\PassOptionsToPackage  $\ldots$ . . . . 12, 15, 19 \PDFcontainer . . . . . 39, 40, 281, 287, 302, 304, 310, 312, 323, 325, 412 \pdflastximage .... 376 \pdflastximagepages 305 \pdfliteral ....... 186 \pdfrefximage ..... 388 \pdfTeXext . . 65, 66, 69  $\ndfxi = 0$ ....... 304 \pfx@includegraphics . . . . . . . . . . . 371 \pfx@includegraphicx . . . . . . . . 171, 372 \postscript . . . 364, 367 postscript (environment) . 2, 116, 340 \ppf@@getpicture . . . 228, 360, 372, 415 \ppf@container@max .  $\ldots \ldots \ldots \frac{304}{30}$ 308, 310, 320, 407 \ppf@draft 3, 13, 14, 411 \ppf@endpsmatrix .. . . . . . . . . 152, 156 \ppf@filename . 267, 272, 296, 297, 387 \ppf@getpicture . . . . . . . 381, 405, 418 \ppf@Gin@extensions 54  $\text{CGin}$ ii . . . . 55, 291 \ppf@Gin@keys . 269, 356, 358, 414, 418 \ppf@Gin@setfile . . . . . . . . . . 270, 271 \ppf@Ginclude@graphics . . . . . . . . . 53,

72, 180, 182, 185 \ppf@is@pdfTeX@graphic  $\cdot$  62, 178, 278, 435 \ppf@isnum ... 337, 380 \ppf@namefont . . . . . . 263, 264, 268, 295 \ppf@nofiles . . 208, 212 \ppf@other@extensions  $\ldots$  . . . 42, 90, 101, 178, 242, 278 \ppf@output 206, 207, 213 \ppf@pr@psmatrix . . . . . . . . . . 150, 155 \ppf@PreviewBbAdjust  $\ldots$  . 87, 89, 118 \ppf@psmatrix . 149, 153 \ppf@RestoreBbAdjust  $\ldots \ldots \ldots$  88, 128 \ppf@set@mode ..... . 137, 141, 143, 146, 155, 156, 340, 344, 346, 349 \ppf@shipout . . 209, 211 \ppf@temp . . . . . . . . . 190, 192, 425, 428 \ppf@tempb . . . 276, 277, 281, 287, 292 \ppf@test@mmode ... . . . . 138, 153, 341 \ppf@TeX@mode . . . . .  $\ldots$  2, 7, 8, 21, 23, 25, 29, 32, 34, 76, 78, 188, 433 \pr@cleanup . . . 217, 229 \pr@endbox . . . . . . . 225 \pr@outerfalse . 72, 220 \pr@startbox . . . . . . 214 \PreviewBbAdjust . . . 89, 111, 118, 122

\PreviewEnvironment  $\ldots$  . 129, 133, 136 \PreviewMacro . . . . . . 158, 171, 185, 233  $\prime$  . . . . . 80, 83  $\text{psmatrix} \dots 149.$ 151, 153, 154, 367 psmatrix (environment) . . . 134, 340 pspicture (environment) . 2, 133, 340 pst-pdf-defs (environment)  $\ldots$  3,  $45, 421$ \pst@@@picture .... 364 \pst@object ... 164, 239 \PSTricksOff . . . . . . 198 R \raisebox . . . . . . . . 296 \refstepcounter 286, 417 \rule ............ 179 S  $\simeq$  . 3, 44, 375 \setkeys . . . . . 121, 280 \shipout . . . . . 209, 211 \string . . . . . . 151, 154 \strutbox . . . . . . . 296 T \tabularx . . . . . . . . 167 U \usepicture  $\ldots$  3, 43, 377 V \voidb@x . . . . . . . . . 227 X \XKV@err . . . . . . . . . 99

P